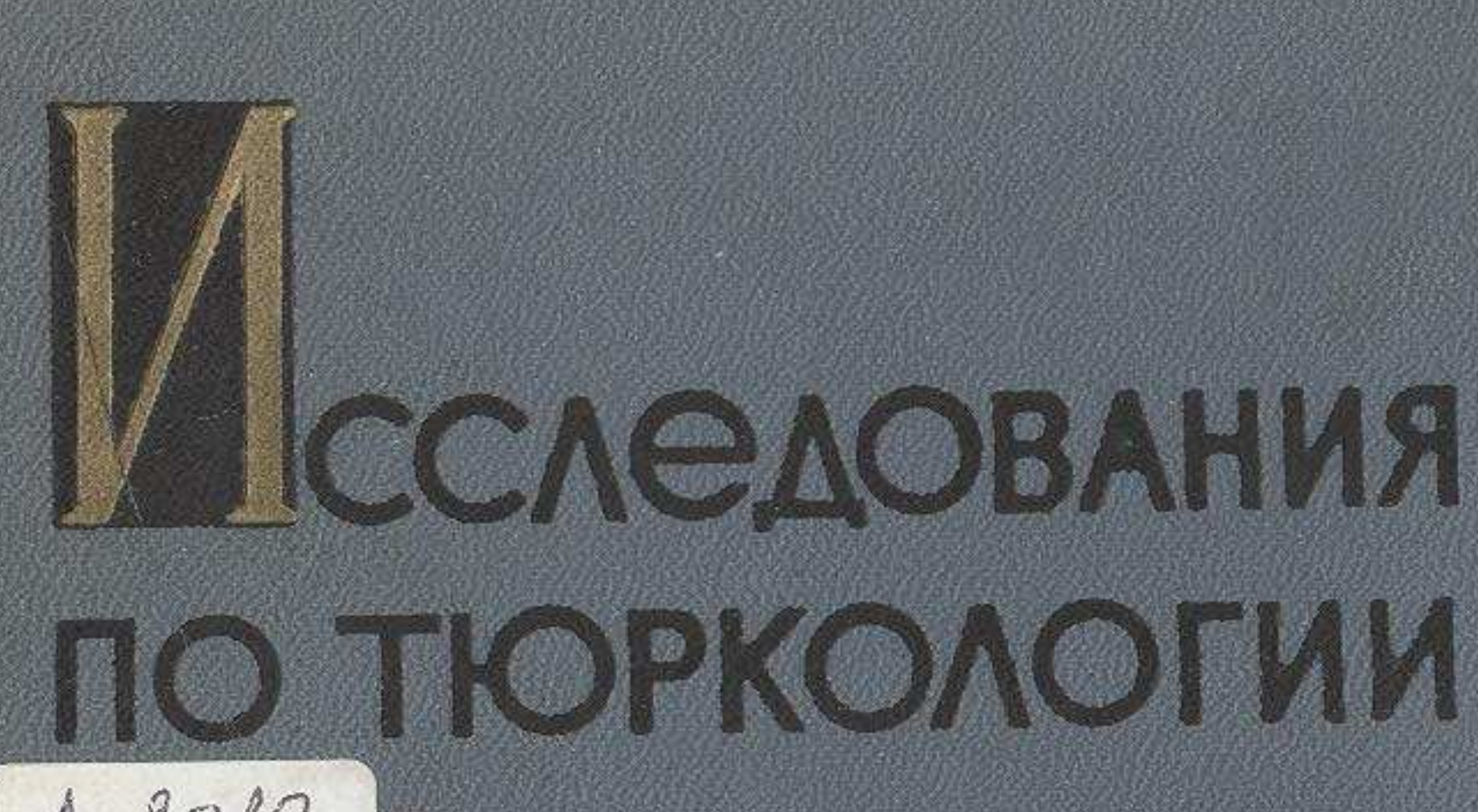

 $12010$  $27188k$ 

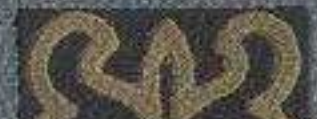

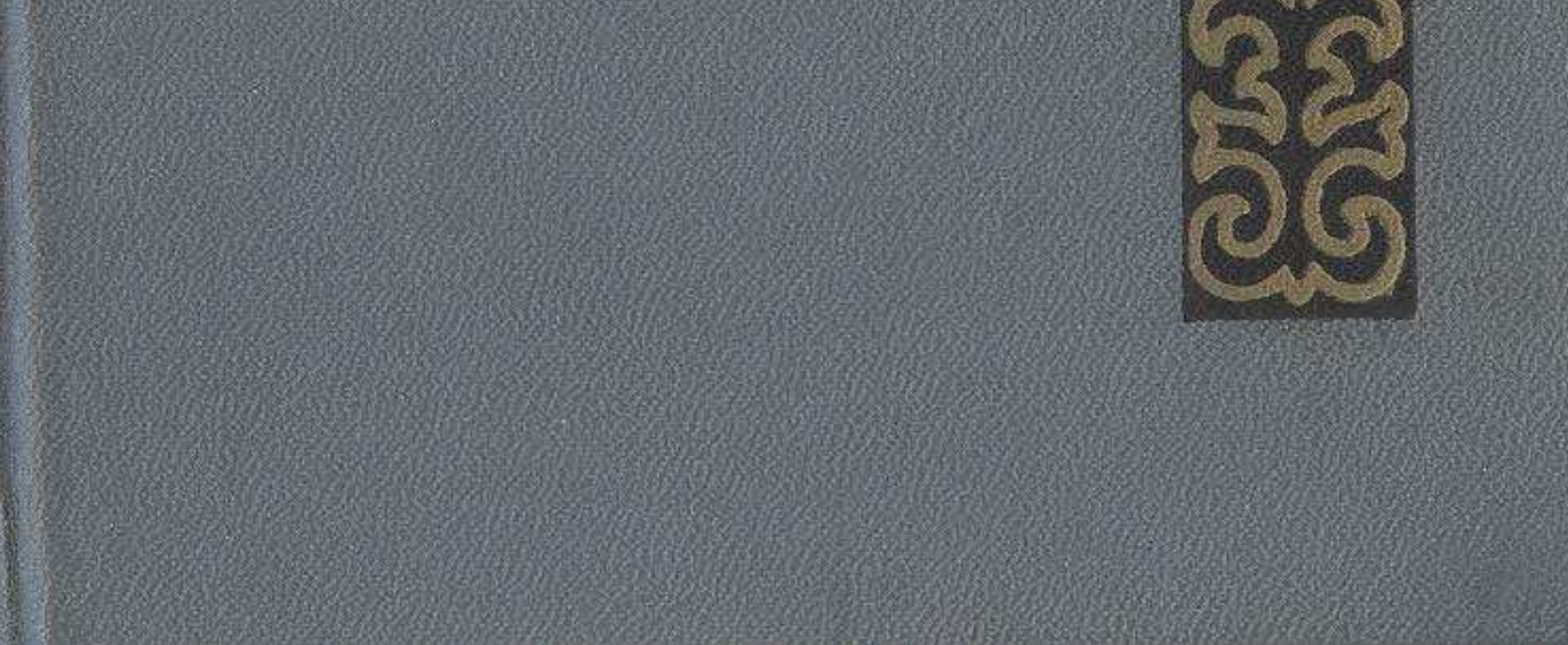

## MA3MYH<sub>bI</sub>

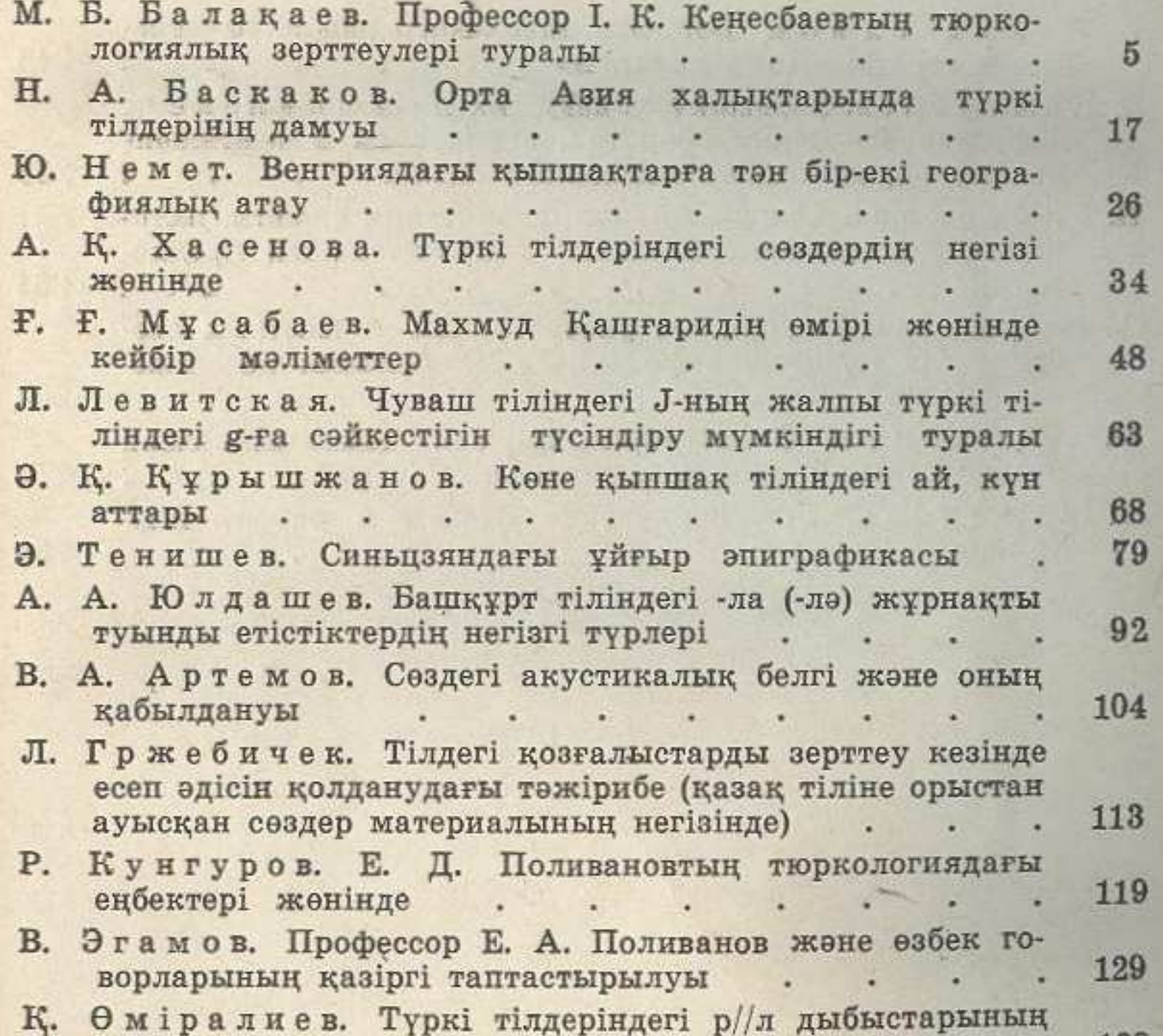

алмасуы 199  $\sim$ 141 А. Махмутов. Көне түркі алфавиті қалай пайда болған?

148

155

- F. Айдаров. Орхон ескерткіштері тіліндегі көмекші сөздер , , , , , , , ,
- Ә. Т. Қайдаров. Ұйғыр әдеби тіліндегі синонимдік және варианттық фразеологизмдердің стилистік қолданылуының ерекшелігі . . . . . . .  $\overline{\phantom{a}}$

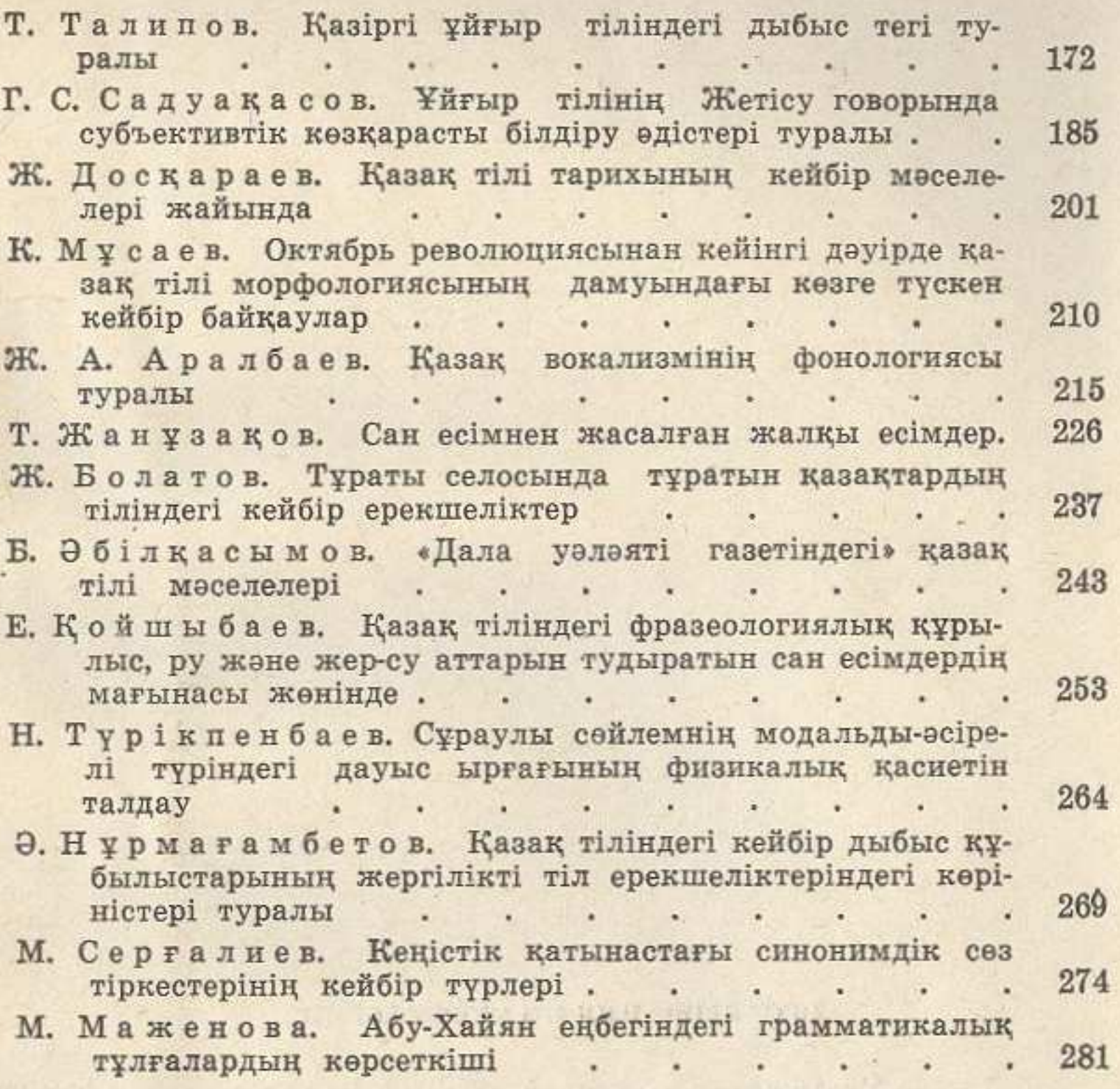

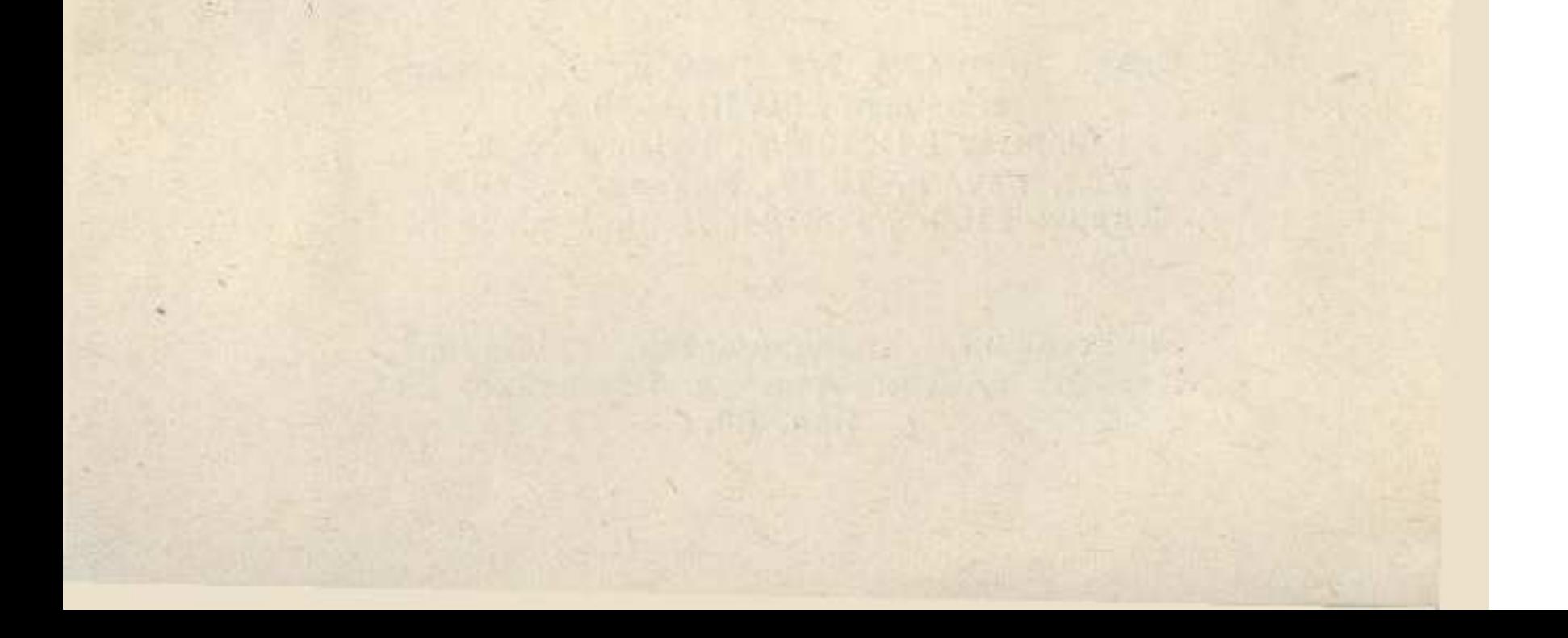